### **Helmuth Späth, Oldenburg**

# **Bestimmung von Pferchkreisen und -kugeln mittels sequentieller linearer Optimierung**

**Durch eine vorgegebene Anzahl von gemessenen Punkten soll ein Kreis bzw. eine Kugel mit möglichst großem Radius gelegt werden, wobei keiner der gegebenen Punkte im Inneren des Kreises bzw. der Kugel liegen darf. Es werden Iterationsverfahren zur Lösung der Aufgabe mittels linearer Optimierung vorgestellt.**

# **1 Problemstellung**

Gegeben seien Punkte  $(x_i, y_i)$  in der Ebene bzw.  $(x_i, y_i)$  $z_i$ ) ( $i = 1, ..., m \ge 2$ ) im Raum; gesucht sind Mittelpunkt (*x, y*) bzw. (*x, y, z*) eines Kreises bzw. einer Kugel mit maximalem Radius, der bzw. die keinen der gegebenen Punkte enthält. Im Gegensatz zur Bestimmung von Hüllkreis [2] bzw. -kugel [4], wo es stets nur einen solchen bzw. eine solche gibt, hat dieses Problem i. a. unendlich viele Lösungen bzw. bei Hinzunahme von weiteren Bedingungen zwar endlich viele, aber möglicherweise sehr viele Lösungen. Dazu ein

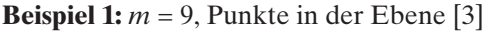

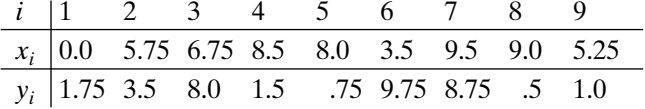

In Fig. 1 sind diese Punkte und fünf Pferchkreise gemäß

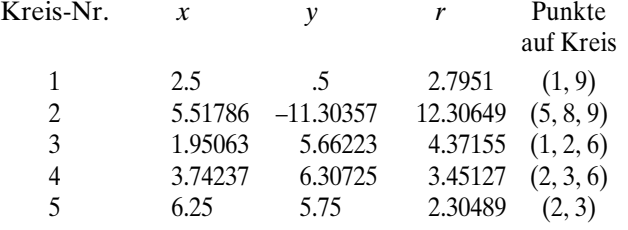

eingezeichnet. *Fig. 1*

Der "beste" Kreis hiervon ist Nr. 2, aber praktisch unbrauchbar. Es gibt sogar unendlich viele Pferchkreise mit beliebig großem Radius, etwa solche mit Mittelpunkt auf der nach unten gerichteten Mittelsenkrechten

$$
\frac{y-1.375}{x-2.625} = 7
$$

der Strecke von Punkt 1 nach Punkt 9. Visuell am ansprechendsten dürfte wohl Kreis Nr. 5 sein, der aber den kleinsten Radius hat! Ohne "geeignete" Einschränkung des gesuchten Mittelpunkts wird man keine "vernünftige" Lösung finden.

Wir werden zwei Verfahren für die Pferchkugel beschreiben und setzen die Lektüre von [4] dabei voraus; die Formeln für den Pferchkreis erhält man, indem man alle Terme mit *z* oder *zi* wegläßt. Der Radius *r* ≥ 0 soll maximal sein, d. h.

$$
\rightarrow
$$
 max

 $\boldsymbol{r}$ 

(1)

unter den Nebenbedingungen, daß jeder gegebene Punkt außerhalb oder auf der Kugel liegt, d. h. daß

$$
(x - x_i)^2 + (y - y_i)^2 + (z - z_i)^2 \ge r^2 \ (i = 1, ..., m)
$$
 (2)

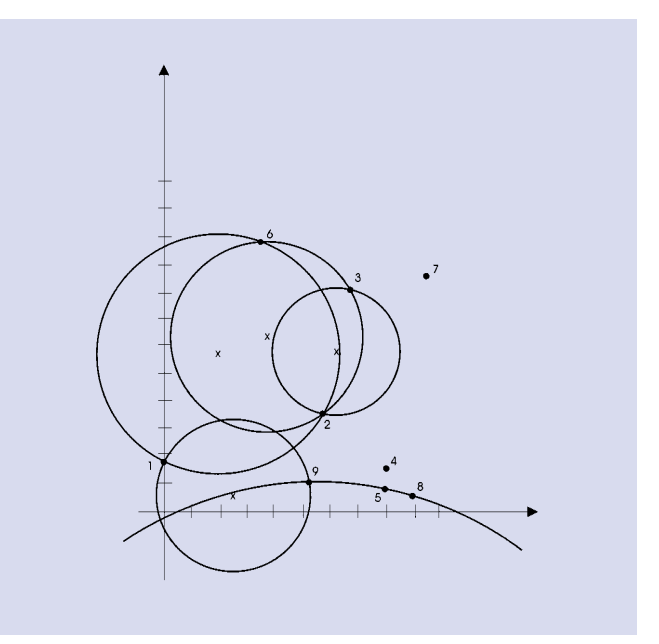

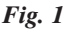

gilt, wobei (*x, y, z*) die Koordinaten des gesuchten Mittelpunkts sind.

Um endlich viele Pferchkreismöglichkeiten zu garantieren, muß man zusätzlich

$$
(x, y, z) \in G, G \text{ beschränktes Gebiet} \tag{3}
$$

fordern, wobei *G* z. B. ein Würfel mit

$$
\min_{i} x_{i} \leq x \leq \max_{i} x_{i}
$$
\n
$$
\min_{i} y_{i} \leq y \leq \max_{i} y_{i}
$$
\n(4)

 $\min_i z_i \leq z \leq \min_i z_i$ 

ist oder ein konvexes Polyeder [2], speziell z. B. die konvexe Hülle der gegebenen Punkte [1] oder, was wir hier propagieren, eine vorgegebene Kugel mit Mittelpunkt  $(x_0, y_0, z_0)$  und Radius  $R_0$ , in der gesucht wird, d. h. es gilt die zusätzliche Nebenbedingung

$$
(x-x_0)^2 + (y-y_0)^2 + (z-z_0)^2 \le R_0^2.
$$
 (5)

Wir beschreiben nun zwei numerische Verfahren zur Lösung des nichtlinearen Programms (1), (2) und (4) oder (5); beim Verfahren 1 werden die Nebenbedingungen, beim Verfahren 2 wird die Zielfunktion linearisiert. Es handelt sich um Iterationsverfahren, bei denen, ausgehend von gewissen Startwerten, bei jedem Schritt ein lineares Programm gelöst wird [1, 5, 6]. Wir linearisieren in beiden Fällen anders als es in [1] vorgeschlagen wird, nämlich ähnlich wie in [4].

Bei Verfahren 1 lauten die linearisierten Nebenbedingungen in der *t*-ten Iteration

$$
-\left(\frac{x^{(t)}}{2} - x_i\right)x - \left(\frac{y^{(t)}}{2} - y_i\right)y - \left(\frac{z^{(t)}}{2} - z_i\right)z + \frac{r^{(t)}}{2}r \le d_i, \quad (6)
$$

wobei

$$
d_i = \frac{1}{2} (x_i^2 + y_i^2 + z_i^2) \ (i = 1, ..., m).
$$
 (7)

Hinzunehmen kann man einfacher die linearen Bedingungen (4) oder – ebenfalls linearisiert – die Bedingung (5), also

$$
\left(\frac{x^{(t)}}{2} - x_0\right)x + \left(\frac{y^{(t)}}{2} - y_0\right)y + \left(\frac{z^{(t)}}{2} - z_0\right)z \le \frac{1}{2}\left(R_0^2 - \left(x_0^2 + y_0^2 + z_0^2\right)\right).
$$
\n(8)

Die Lösung (*x, y, z, r*) des linearen Programms (1), (6) und (4) oder (8) liefert  $\left(x^{(t+1)}, y^{(t+1)}, z^{(t+1)}\right) = \left(x, y, z\right)$  der Radius *r* wird zweckmäßigerweise gegebenenfalls in

$$
r^{(t+1)} = \sqrt{\min_{i} ((x^{(t+1)} - x_i)^2 + (y^{(t+1)} - y_i)^2 + (z^{(t+1)} - z_i)^2)}
$$
(9)

abgeändert. Als Startwert kann man z. B.

$$
\left(x^{(0)}, y^{(0)}, z^{(0)}, r^{(0)}\right) = (x_0, y_0, z_0, R_0)
$$

wählen, falls dieser für das lineare Programm zulässig ist; andernfalls ist ein anderer Startwert zu benutzen.

Bei Verfahren 2 gehen wir von der Zielfunktion (1) zunächst zu  $r^2$  $\left( 0\right)$ 

$$
f^2 \to \max \tag{1}
$$

über, was gleichwertig ist. Mit (s. [2] für den Pferchkreis)

$$
\rho = \frac{1}{2} (r^2 - (x^2 + y^2 + z^2))
$$
\n(11)

wird aus (9) die dann nichtlineare Zielfunktion

$$
\frac{1}{2}(x^2 + y^2 + z^2) + \rho \to \max.
$$
 (12)

Die Nebenbedingungen (2) lauten bei dieser Variablensubstitution

$$
x_i x + y_i y + z_i z + \rho \le d_i,
$$
\n<sup>(13)</sup>

sind also jetzt linear. Zu linearisieren ist hier dann nur die Zielfunktion gemäß

$$
\frac{1}{2}\left(x^{(t)}x + y^{(t)}y + z^{(t)}z\right) + \rho \to \max.
$$
 (14)

In der *t*-ten Iteration wird das lineare Programm (14) mit den Nebenbedingungen (11) gelöst; eventuell nimmt man (4) oder (8) hinzu oder die durch lineare Funktionen (mühsam) beschreibbare konvexe Hülle. Bei der Implementation haben wir uns hier auf die Vorgabe eines Startvektors ( $x^{(0)}$ ,  $y^{(0)}$ ,  $z^{(0)}$ ) beschränkt; für  $\rho$  ist ein Startwert nicht erforderlich, da  $\rho$  in der Zielfunktion (12) linear auftritt. Der Startwert muß natürlich auch zulässig sein, wie z.B.  $(x^{(0)}, y^{(0)}, z^{(0)}) = (0, 0, 0)$  (und  $\rho^{(0)} = 0$ ).

# **2 Numerische Beispiele**

**Beispiel 2:** *m* = 6, künstliche Daten im Raum

Verfahren 2 mit Startwert (0, 0, 0) bleibt nach der ersten Iteration mit  $r = \sqrt{2}$  stehen; Verfahren 1 dagegen findet mit dem Startwert  $(1, 0, -1)$  und  $R_0 = 3$  in zwei Iterationen die bessere Lösung (0, 0, –1/2) und *r* = 1.5; im ersten Fall liegen die Punkte (1, 2, 3, 4) im zweiten Fall die Punkte (1, 3, 4, 6) auf der Pferchkugel.

**Beispiel 3:** *m* = 17, mit einem Koordinatenmeßgerät erhobene Daten

| İ  | $x_i$        | $y_i$        | $z_i$     |
|----|--------------|--------------|-----------|
| 1  | 14.978247    | $-0.062007$  | 0.027473  |
| 2  | 13.148601    | 7.140330     | 0.027876  |
| 3  | 7.216170     | 13.098761    | 0.027642  |
| 4  | 0.002802     | 14.958934    | 0.000808  |
| 5  | $-7.216031$  | 13.119442    | 0.000231  |
| 6  | $-13.177201$ | 7.158860     | 0.028703  |
| 7  | $-15.016986$ | $-0.064280$  | 0.028075  |
| 8  | $-13.154143$ | -7.278081    | 0.027722  |
| 9  | $-7.195574$  | $-13.208051$ | 0.028721  |
| 10 | 0.003699     | $-15.036704$ | 0.027345  |
| 11 | 7.198976     | -13.185651   | 0.028234  |
| 12 | 13.131640    | $-7.249507$  | 0.027949  |
| 13 | 10.596862    | $-0.064936$  | 10.536377 |

#### **Beispiel 3** (Fortsetzung)

|    | $x_i$        | $v_i$        | $Z_i$     |
|----|--------------|--------------|-----------|
| 14 | 0.000270     | 10.562139    | 10.551101 |
| 15 | $-10.613630$ | $-0.065530$  | 10.553908 |
| 16 | 0.009833     | $-10.658064$ | 10.529424 |
| 17 | $-0.018031$  | $-0.081313$  | 14.938570 |

Hier findet Verfahren 2 mit dem Startwert (0, 0, 0) in einer Iteration die Ergebnisse

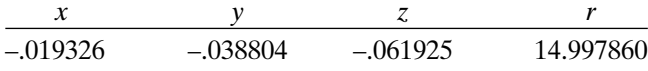

Zum Vergleich geben wir noch die Ergebnisse für die least squares Kugel und die Hüllkugel an:

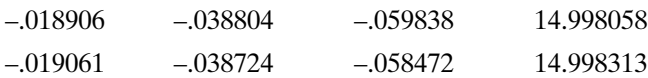

Dieses Beispiel zeigt, daß bei realistischen Meßdaten die beschriebenen Verfahren wohl funktionieren und sich die "gewünschte" Pferchkugel automatisch ergibt.

#### **Literatur**

- [1] Boffey, T. B., COX M. G., DELVES, L. M., PURSGLOVE, C. J.: Approximation by spheres. In MASON, J. C., COX, M. G. (eds.): Algorithms for Approximation Theory II, p. 296–302, Chapmann & Hall, London 1990.
- [2] Dörflinger, J.: Approximation durch Kreise: Algorithmen zur Ermittlung der Formabweichung mit Koordinatenmeßgeräten. Diplomarbeit in Mathematik, Ulm 1986.
- [3] FRANCIS, R. L., MCGINNIS, L. F., WHITE, J. A.: Facility Layout and Location: An Analytical Approach, 2nd edition. Prentice Hall, Englewood Cliffs 1992.
- [4] Späth, H.: Bestimmung von Hüllkreis und -kugel mittels sequentieller linearer Optimierung, AVN 7/1999, S. 239–242.
- [5] Walsh, G. R.: Methods of Optimization. John Wiley 1975.
- [6] Zangwill, W. I.: Nonlinear Programming. Prentice Hall 1969.

#### Anschrift des Verfassers:

PROF. DR. HELMUTH SPÄTH, Fachbereich Mathematik, Carl-von-Ossietzky-Universität Oldenburg, Postfach 25 03, D-26111 Oldenburg, Germany

#### **Zusammenfassung**

**Ein Pferchkreis bzw. eine Pferchkugel ist ein Kreis bzw. eine Kugel mit möglichst großem Radius und gewissen Einschränkungen bzgl. der Lage des Mittelpunkts, der in der Ebene bzw. im Raum vorgegebene Punkte im Inneren nicht enthält. Die Bestimmung ist eine Grundaufgabe der Koordinatenmeßtechnik [1, 2]. Wir diskutieren mögliche Einschränkungen und entwickeln zwei Iterationsverfahren, bei denen in jedem Schritt ein (einfaches) lineares Optimierungsproblem gelöst wird. Numerische Beispiele werden angegeben.**

#### **Abstract**

**A circle or a sphere of largest radius and with certain restrictions with respect to its center that excludes given points from its interior is to be determined within computational metrology [1, 2]. We discuss possible restrictions and develop two iteration methods where in each step some (simple) linear program has to be solved. Numerical examples are given.**

# **Campuslizenz als Sprungbrett ins Berufsleben**

Der Karriere auf die Sprünge helfen: mit den Campuslizenzen der RIB Baustoffware haben Studenten und Auszubildende im baufachlichen Bereich die Zukunft in Aussicht. Schließlich lernen die angehenden Ingenieure und Fachkräfte so mit weithin anerkannten Programmen aus der Praxis. RIB öffnet den Leistungsträgern des neuen Jahrtausends dabei sein komplettes Softwarespektrum in funktional uneingeschränkten Vollversionen. Vier Hochschulpakete stehen zur Wahl: AVA, Kalkulation und Baumanagement RIBA®), CAD/Gebäudeplanung (RIBCON®), FEM/Statik/CAD (RIB-TEC®) sowie Straßen- und Tiefbau (STRATIS®). Die Hochschulversionen werden nach individuellem Be-

darf als Einzelplatz- oder Netzversion geliefert. Bei Erstbestellung steht einem Lehrbeauftragten der Besuch eines RIB-Standard-Trainingsseminars kostenlos offen. Ist eine Campuslizenz abgeschlossen, kann die Hochschule für zeitlich begrenzte Projekte und Seminare kostenlos zusätzlich Studentenlizenzen des jeweiligen Fachbereichs in Anspruch nehmen. Diese

werden den Teilnehmern für ein Jahr überlassen.

*Weiter Informationen erhalten Sie bei der RIB Bausoftware GmbH, Vaihinger Straße 151 70567 Stuttgart Telefon (07 11) 78 73-137 Fax -240 http://www.rib.de E-Mail: info@rib.de/*

Huaxue, Jinyun, Fengxiang – Parameter's Variance-Covariance Propagation